## MSOE EECS Department – Dr. Durant CE1921: Wk. 4 Lab Grading Checklist

Name:

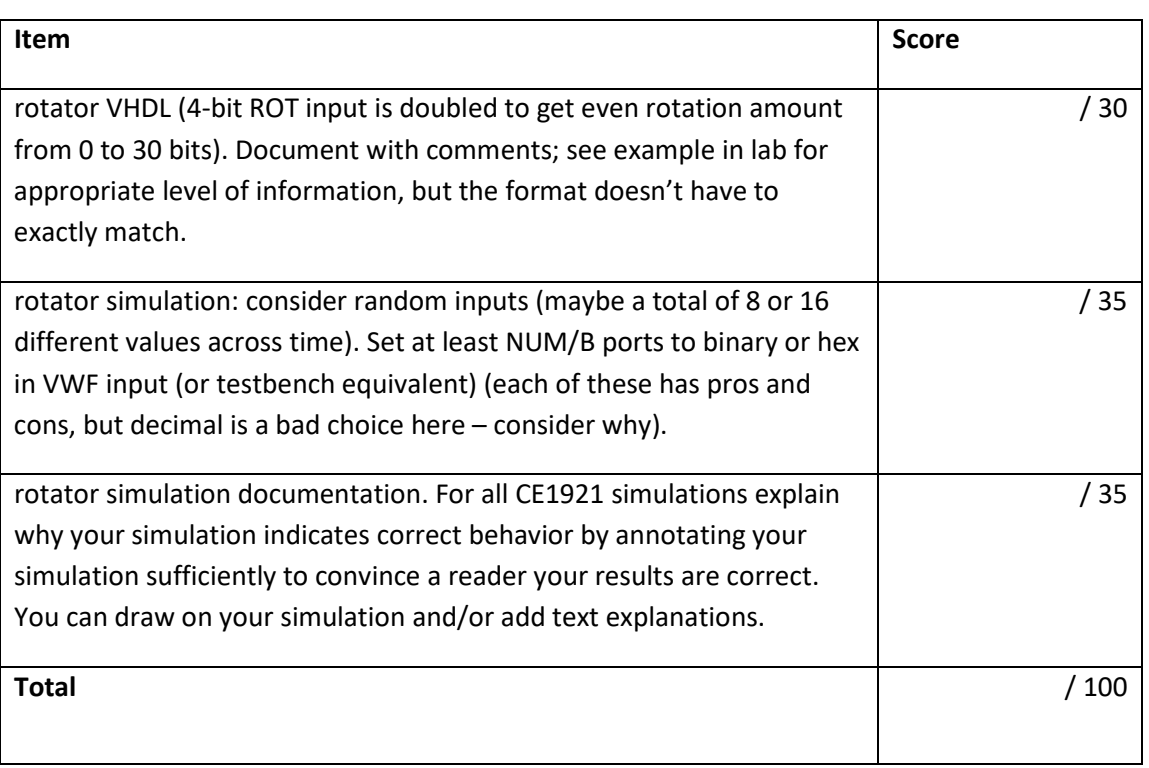

• Email your PDF and VHDL file to the instructor with a subject such as CE1921 Lab Submission.

- o PDF: Print all your materials (3 items above) to PDF and add this as the first page. Arrange everything in the *order* listed above. You are welcome to use any PDF editing software. If what is available on your MSOE laptop (e.g., Acrobat) turns out to lack any needed features (e.g., combining pages), please mention it in the teams channel and we will figure out an alternative.
	- For the simulation (especially) you may get the best results by taking a screen shot (Alt + Print Screen; on some laptop keyboards you need to also press the fn key to access Print Screen (e.g., on my keyboard fn+rightShift is Print Screen, so I need to press 3 keys)). Then crop it accordingly, perhaps with Windows 10 Paint, although I prefer the free IrfanView program.
- o VHDL: Also include your .VHDL file itself.
- This is due by the end of the week during which it is assigned.